## Package 'TAQMNGR'

May 20, 2018

Version 2018.5-1

Date 2018-05-12

Title Manage Tick-by-Tick Transaction Data

Author Francesco Calvori, Fabrizio Cipollini, Giampiero M. Gallo and 'gzstream' authors.

Maintainer Fabrizio Cipollini <cipollini.fabrizio@gmail.com>

**Depends**  $R$  ( $>= 3.0-2$ )

LinkingTo Rcpp  $(>= 0.11.0)$ 

Imports

Suggests

SystemRequirements zlib headers and library

Description Manager of tick-by-tick transaction data that performs 'cleaning', 'aggregation' and 'import' in an efficient and fast way. The package engine, written in C++, exploits the 'zlib' and 'gzstream' libraries to handle gzipped data without need to uncompress them. 'Cleaning' and 'aggregation' are performed according to Brownlees and Gallo (2006) <DOI:10.1016/j.csda.2006.09.030>. Currently, TAQMNGR processes raw data from WRDS (Wharton Research Data Service, <https://wrdsweb.wharton.upenn.edu/wrds/>).

License GPL  $(>= 2)$ 

URL <https://cran.r-project.org/package=TAQMNGR>

NeedsCompilation yes

Repository CRAN

Date/Publication 2018-05-20 06:37:40 UTC

### R topics documented:

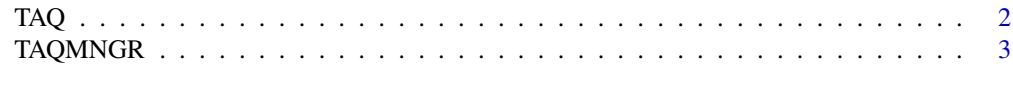

**Index** [5](#page-4-0). The second state of the second state of the second state of the second state of the second state of the second state of the second state of the second state of the second state of the second state of the second

#### Description

Manage tick-by-tick transaction data

#### Usage

```
TAQ.CleanTickByTick(dirInput, dirOutput,
 window = 80, deltaTrimmed = 0.10, granularity = 0.04, useCleaned = TRUE)
TAQ.Aggregate(dirInput, symbol, bin, useAggregated = TRUE)
TAQ.Report(dirInput, symbol)
TAQ.Read(dirInput, symbol, import = NULL, startDate, endDate, bin)
```
#### Arguments

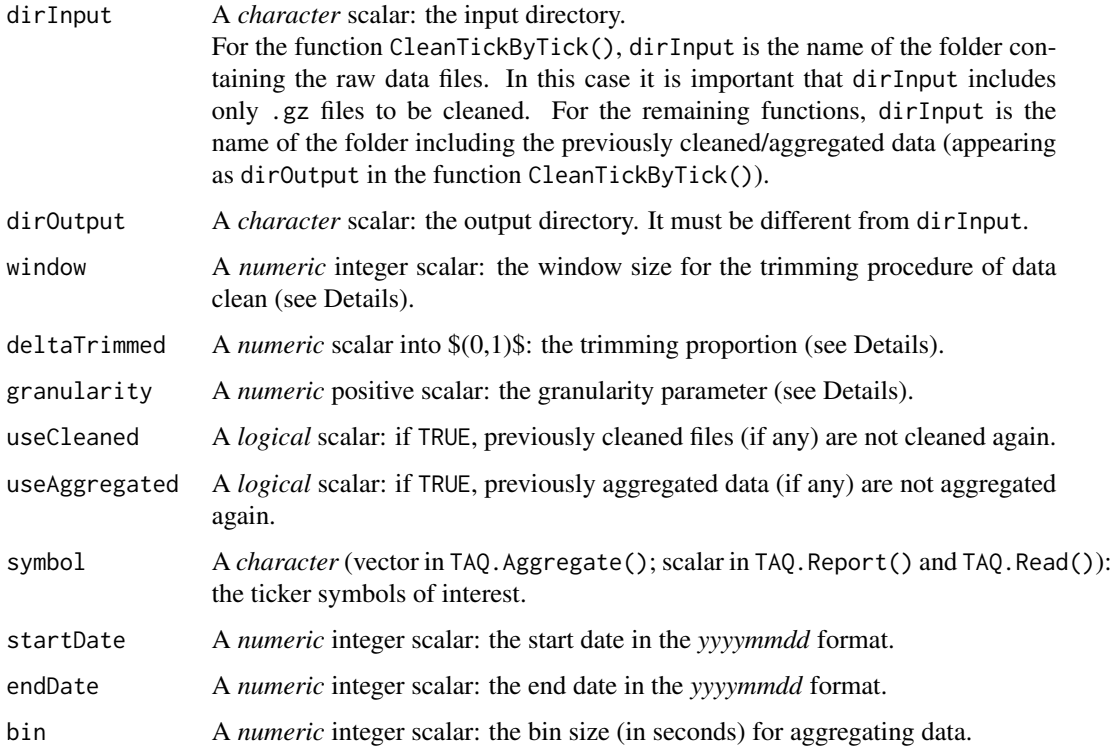

<span id="page-1-0"></span>

#### <span id="page-2-0"></span>TAQMNGR 3

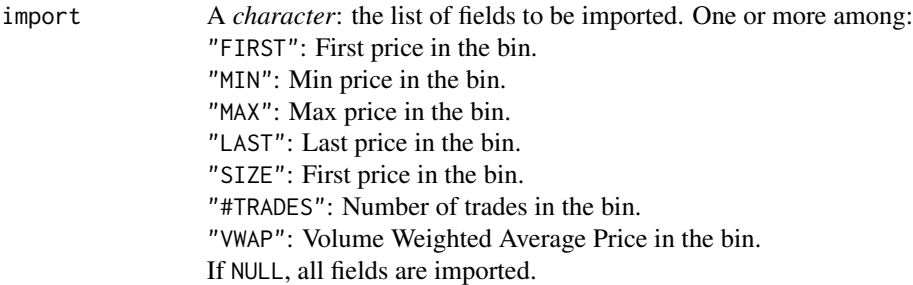

#### Details

The meaning of the arguments window, deltaTrimmed, and granularity is detailed in the reference below.

#### References

Brownlees, C. T., and Gallo, G. M. (2006). Financial Econometric Analysis at Ultra–High Frequency: Data Handling Concerns, *Computational Statistics and Data Analysis* 51, 2232–2245.

#### Examples

```
#### A fake dataset for running the example can be downloaded at
#### 'http://local.disia.unifi.it/cipollini/webpage-new/data/data_sample.txt.gz'
## Input
# dirInput <- "path of the input folder"
# dirOutput <- "path of the output folder" ## Must be different from 'dirInput'
## Clean
# TAQ.CleanTickByTick(dirInput = dirInput, dirOutput = dirInput)
## Make the report (1 at a time)
# TAQ.Report(dirInput = dirOutput, symbol = c("DOG")) ## A scalar symbol
# TAQ.Report(dirInput = dirOutput, symbol = c("GNU")) ## A scalar symbol
## Aggregate
# TAQ.Aggregate(dirInput = dirOutput, symbol = c("DOG", "GNU"), bin = 300,
# useAggregated = TRUE)
## Import data
# dog <- TAQ.Read(dirInput = dirOutput, symbol = "DOG",
# startDate = 00010101, endDate = 20141231, bin = 300)
```
TAQMNGR *TAQ Manager*

#### Description

The package manages tick-by-tick transaction data, performing *cleaning*, *aggregation* and *import*.

#### Details

The package manages tick-by-tick transaction data, performing *cleaning*, *aggregation* and *import* in an efficient and fast way (the package engine is developed in C++). Cleaning and Aggregation are performed according to Brownlees and Gallo (2006).

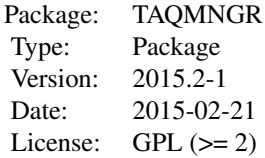

#### Note

Currently, the package processes raw data from WRDS (Wharton Research Data Service). They have to satisfy the following requirements:

- all fields have to be included (select the 'Check All' button at the WRDS downloading page);
- select the fixed-width text and 'G zip' as output format and compression type, respectively, at the WRDS downloading page.

An example with fake raw data can be downloaded at [http://local.disia.unifi.it/cipollini/](http://local.disia.unifi.it/cipollini/webpage-new/data/data_sample.txt.gz) [webpage-new/data/data\\_sample.txt.gz](http://local.disia.unifi.it/cipollini/webpage-new/data/data_sample.txt.gz).

The package uses the following libraries: 'Gzstream' (available at 'http://www.cs.unc.edu/Research/compgeom/gzstream/' under LGPL license), and 'zlib' (freely available at 'http://www.zlib.net/').

#### Author(s)

Francesco Calvori <francesco.calvori@gmail.com>,

Fabrizio Cipollini <cipollini.fabrizio@gmail.com>,

Giampiero M. Gallo <giampiero.gallo@gmail.com>.

Maintainer: <fabrizio.cipollini@gmail.com>

#### References

Brownlees, C. T., and Gallo, G. M. (2006). Financial Econometric Analysis at Ultra–High Frequency: Data Handling Concerns, *Computational Statistics and Data Analysis* 51, 2232–2245.

# <span id="page-4-0"></span>Index

TAQ, [2](#page-1-0) TAQMNGR, [3](#page-2-0)